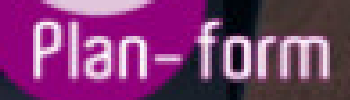

**FORMA** 

**CENTRO FORMATIVO**

**PLANFORM, S.L. www.planform.com** jorge@planform.es 983301839

**Olum** 

**Catálogo de Cursos**

## ADGG021PO - FUNDAMENTOS EXCEL

## Sector: INTERSECTORIAL

Modalidad: JORNADA PRESENCIAL

Duración: 20.00 horas

Objetivos:

Adquirir los conocimientos necesarios para trabajar con las operaciones básicas y funciones habituales de las hojas de cálculo Excel contenidas en la aplicación Microsoft office.

## Contenidos:

- 1. INTRODUCCION: CONCEPTOS BASICOS.
- 2. INTRODUCIR DATOS EN LAS CELDAS.
- 2.1. Introducir texto, números, fechas, horas y fórmulas.
- 2.2. Modificar el contenido de una celda.
- 2.3. Desplazarse por una hoja.
- 3. OPERACIONES CON LIBROS DE TRABAJO.
- 3.1. Crear un nuevo libro.
- 3.2. Abrir un libro guardado anteriormente.
- 3.3. Trabajar con varios libros a la vez.
- 3.4. Guardar un libro.
- 3.5. Cerrar un libro.
- 4. TRABAJAR CON HOJAS DE CALCULO.
- 4.1. Activar una hoja.
- 4.2. Seleccionar varias hojas.
- 4.3. Insertar nuevas hojas en un libro.
- 4.4. Cambiar el nombre de una hoja.
- 4.5. Eliminar, mover y copiar hojas de un libro.
- 5. OPERACIONES DE EDICION SOBRE CELDAS, FILAS Y COLUMNAS.
- 5.1. Seleccionar celdas.
- 5.2. Cambiar el alto de las filas y el ancho de las columnas.
- 5.3. Copiar y mover celdas.
- 6. APLICAR FORMATOS A LAS CELDAS.
- 6.1. Aplicar formatos de número y de fuente.
- 6.2. Aplicar bordes y sombreado a las celdas.
- 6.3. Alinear y orientar el contenido de las celdas.

6.4. Borrar el formato de las celdas.

- 7. CONSTRUCION DE FORMULAS Y USO DE FUNCIONES.
- 7.1. Creación de fórmulas.
- 7.2. Referencias de celda: concepto y tipos.
- 7.3. Valores de error.
- 7.4. Sintaxis de las funciones.
- 7.5. Tipos de funciones.
- 8. INICIACION A LOS GRAFICOS.
- 8.1. Elementos de un gráfico.
- 8.2. Cómo insertar un gráfico.
- 8.3. Modificar un gráfico (tamaño, posición, escala).
- 9. IMPRESIÓN Y PRESENTACION